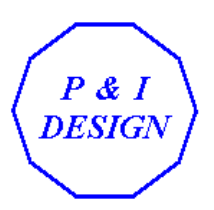

## **STEADY STATE & DYNAMIC CHEMCAD SIMULATION SOFTWARE**

**3 Day Seminar Programme**

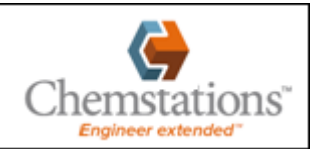

## **CHEMCAD Basics and Steady State Simulation**

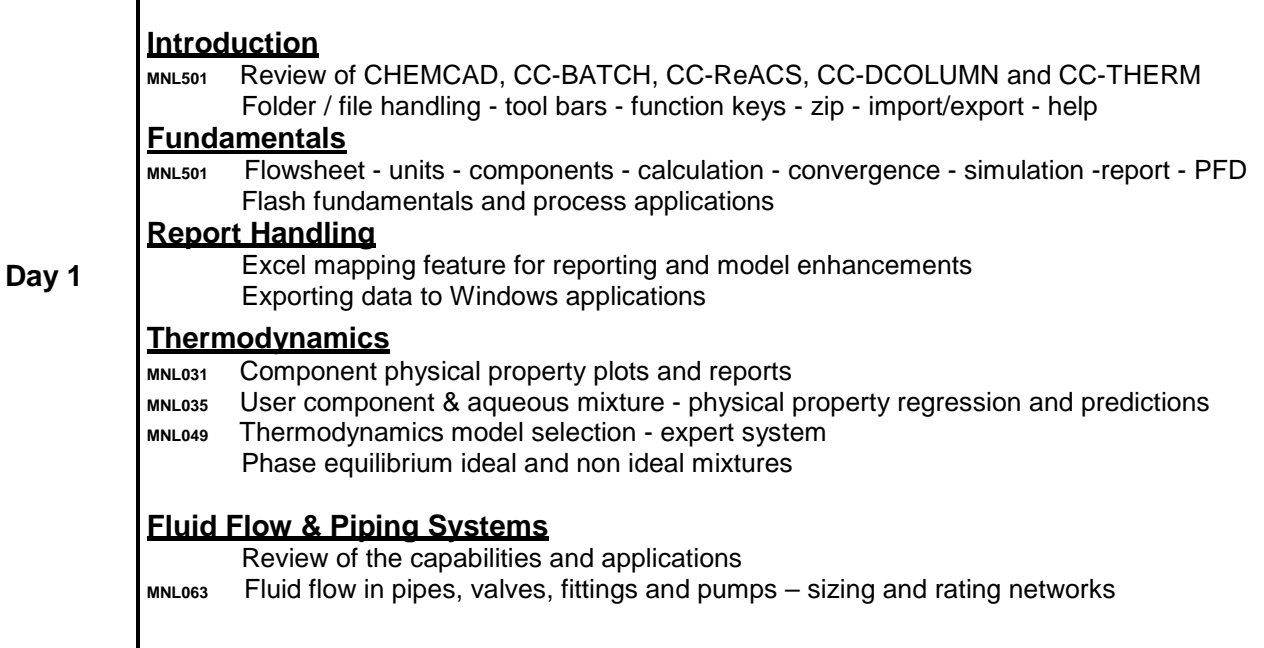

## **Dynamic Simulation**

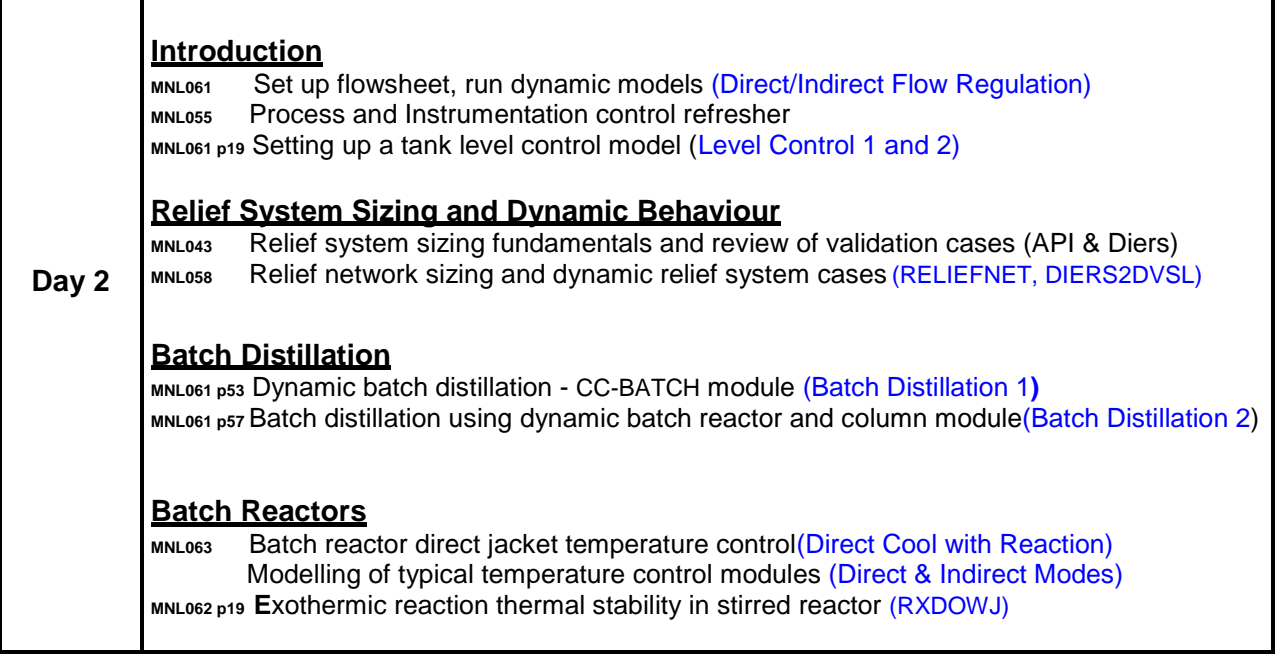

## **Workshop**

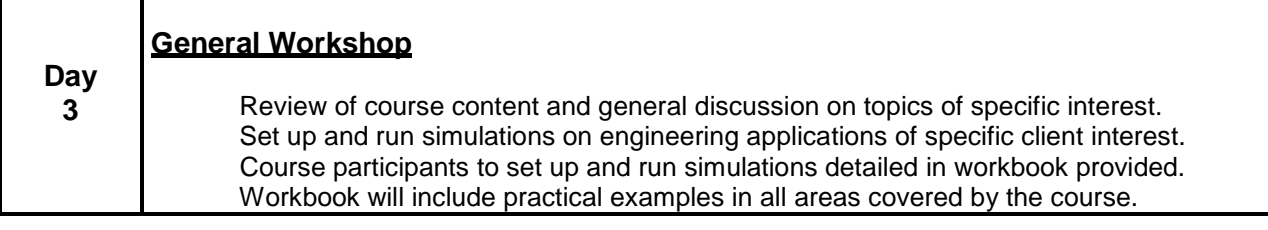